## Mira, o Norma...

from the Opera Norma

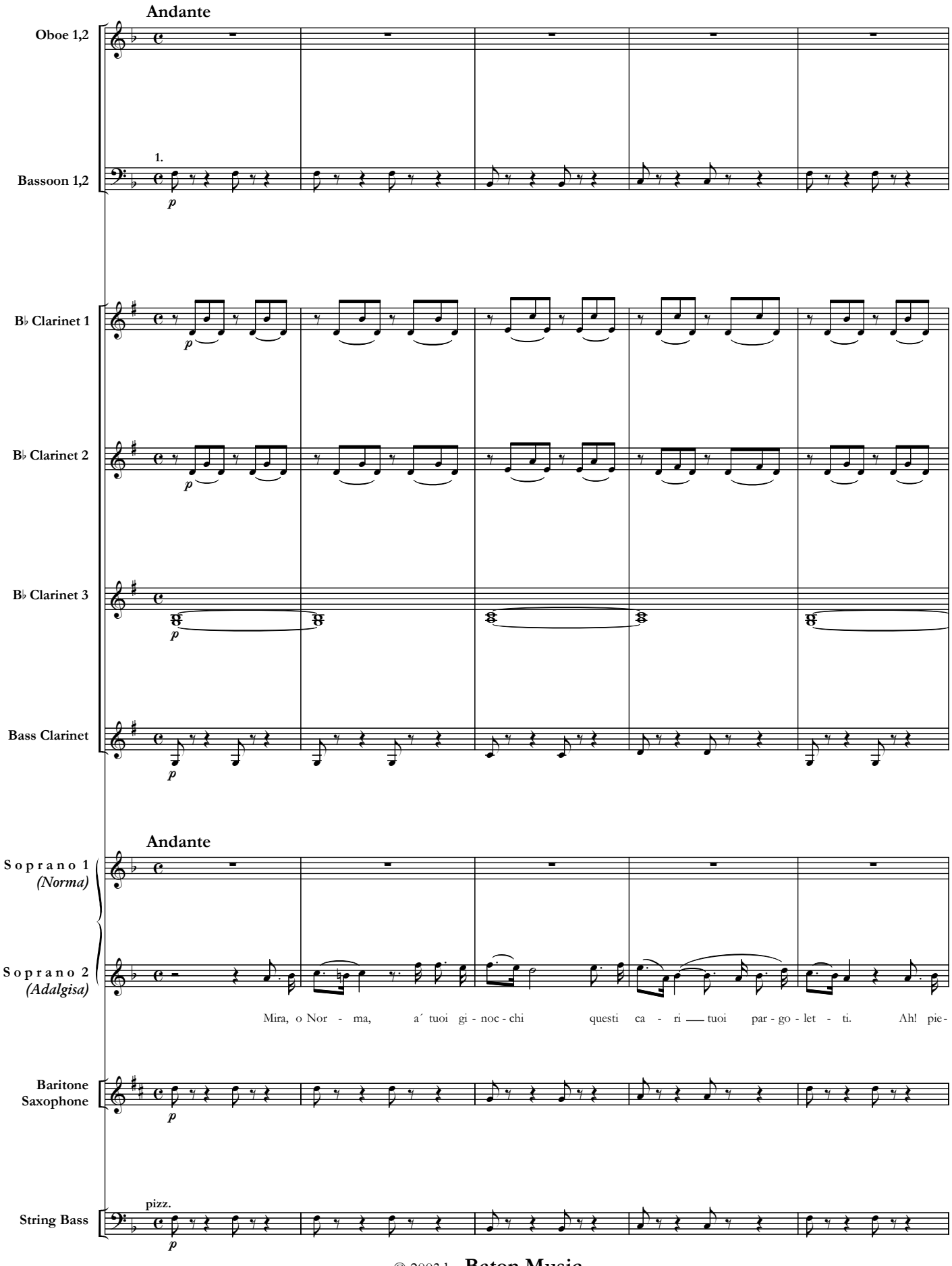

© 2003 by Baton Music Eindhoven, The Netherlands